## **Troubleshooting the SQL Adapter**

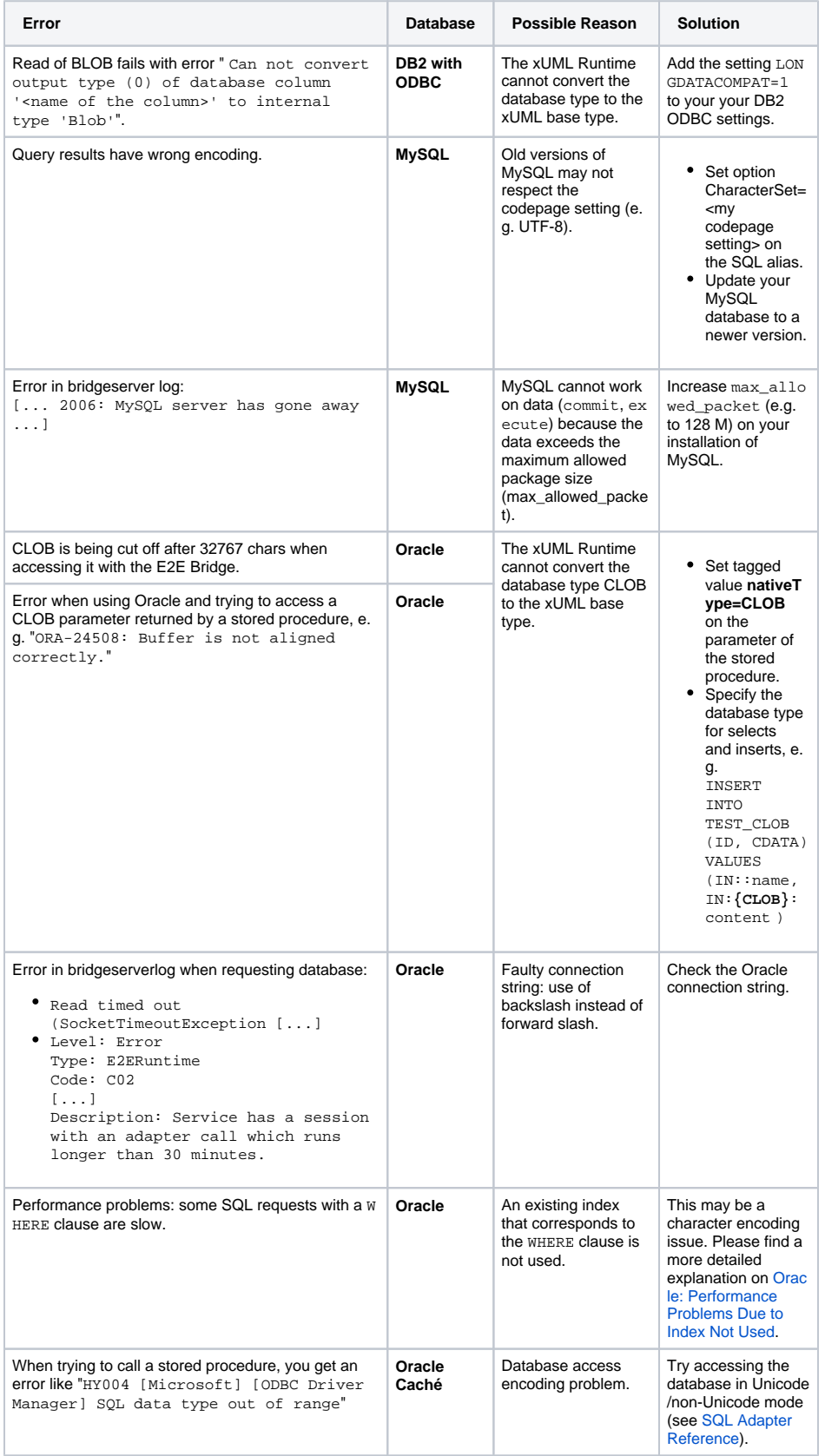

## **Related Pages:** [SQL Adapter](https://doc.scheer-pas.com/display/DESIGNER/SQL+Adapter) [SQL Adapter](https://doc.scheer-pas.com/display/DESIGNER/SQL)  **[Reference](https://doc.scheer-pas.com/display/DESIGNER/SQL)** <sup>o</sup> Oracle: [Performance](https://doc.scheer-pas.com/display/DESIGNER/Oracle%3A+Performance+Problems+Due+to+Index+Not+Used)  [Problems Due to](https://doc.scheer-pas.com/display/DESIGNER/Oracle%3A+Performance+Problems+Due+to+Index+Not+Used)  [Index Not Used](https://doc.scheer-pas.com/display/DESIGNER/Oracle%3A+Performance+Problems+Due+to+Index+Not+Used)

## **Related Documentation:**

- Installation Guide > [Installing and Configuring](https://doc.scheer-pas.com/display/INSTALLATION/Installing+and+Configuring+Database+Access+for+Oracle)  [Database Access for Oracle](https://doc.scheer-pas.com/display/INSTALLATION/Installing+and+Configuring+Database+Access+for+Oracle) [Database Server-Specific](https://doc.scheer-pas.com/display/DESIGNER/Database+Server-Specific+Notes+for+SQL+Adapters#DatabaseServerSpecificNotesforSQLAdapters-SQLite)
- [Notes for SQL Adapters](https://doc.scheer-pas.com/display/DESIGNER/Database+Server-Specific+Notes+for+SQL+Adapters#DatabaseServerSpecificNotesforSQLAdapters-SQLite)

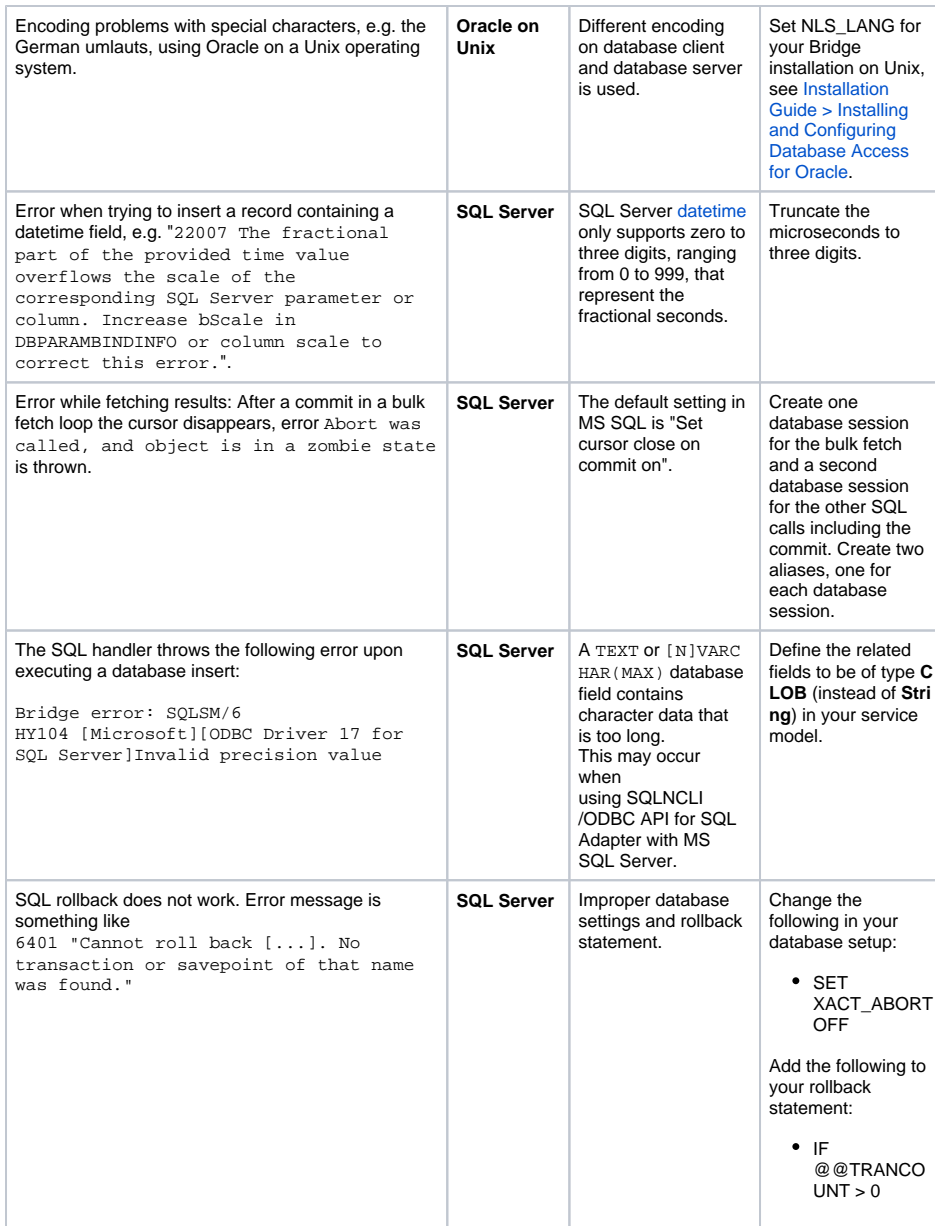

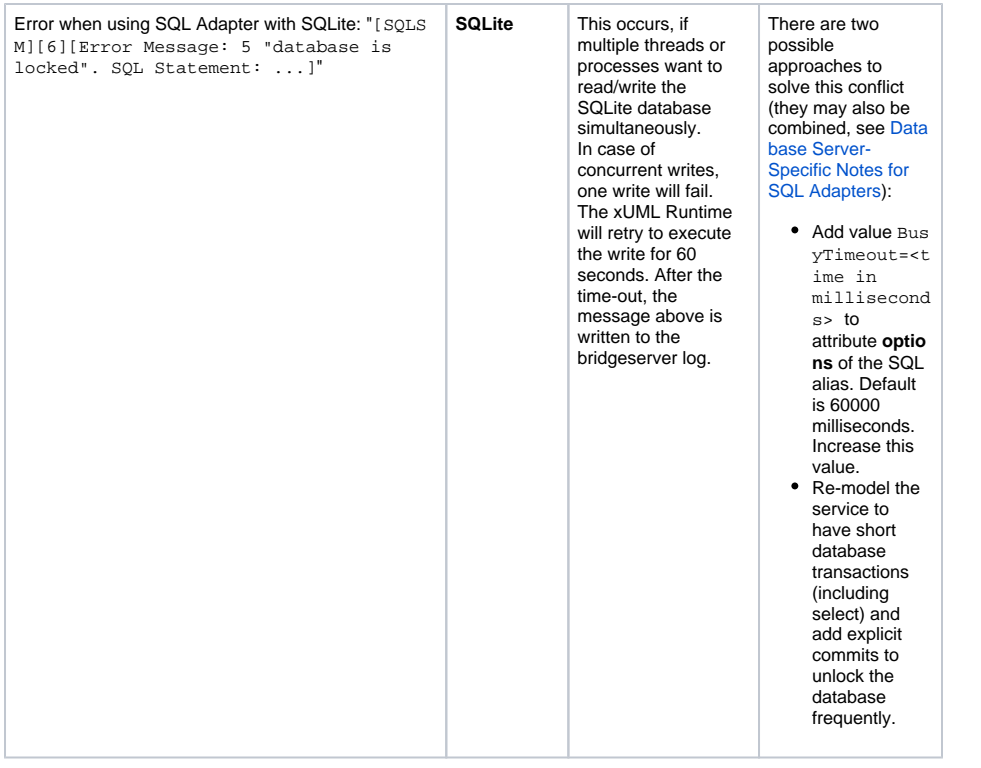